# Checklist for Excel Data

# General

- $\Box$  Personal identifying information and MRNs are removed (please speak to statistician if these are necessary)
- $\Box$  Data dictionary is included in a separate sheet or file describing the variables and any variable codes
- $\Box$  Columns names follow the guidelines below and are in a single row only.
- $\square$  No information in notes, comments or coded by cell colour, these can not be imported
- $\Box$  No empty columns or rows

 $\Box$  Cells only have one piece of information (eg. If describing types of toxicities have a column for each type instead of listing all in one cell or If a patient has two dates of recurrences use multiple columns or only include the first date)

- $\Box$  No special characters (%, >, <, # etc)
- $\Box$  All columns are relevant to the analyses (In the version for statisticians, please remove notes)
- $\Box$  Missing values are left as blank (not "NA", "n/a", "unknown", "missing",...)

### Column names

- $\Box$  Each column name is concise, **unique** and informative
- $\Box$  Column names do not include codes. Place these in the data dictionary.
- $\Box$  No cells are merged together
- $\Box$  Column names are only in the first row and there is only a single header row
- $\Box$  Column names do not include any special characters (eg. "=","?","(","/")

### **Dates**

- $\Box$  All dates are in the same format and complete (with day, month and year)
- $\Box$  Month is included as a word (10-Sept-2010 vs 2010-09-10)
- $\Box$  Only dates and blanks are included in the column (not

# Categorical Variables

 $□$  Standardized coding is used (eg. F and M only instead of using f/F/Female and m/M/Male). Our statistical software is case-sensitive so upper and lower case are not interchangeable.

# Numeric Variables

 $\Box$  Only numbers and blanks are included in the column

 $\Box$  Values which can not be specified are replaced with an appropriate alternative or left blank (eg. < 0.1 replaced with 0, 10-20 replaced with 15)

#### Example – Poorly Formatted Sheet

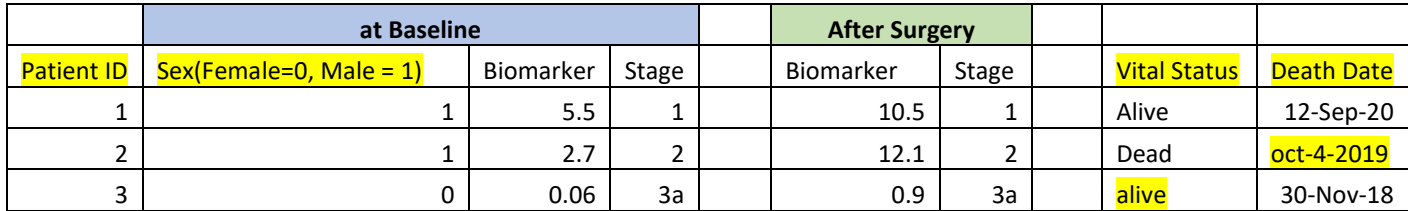

#### Problems:

- Column names are on two rows
- Cells are merged
- Column names are not unique and contain spaces
- Sex column name includes special characters
- Missing data dictionary
- Empty columns
- Date format is inconsistent

#### Properly Formatted:

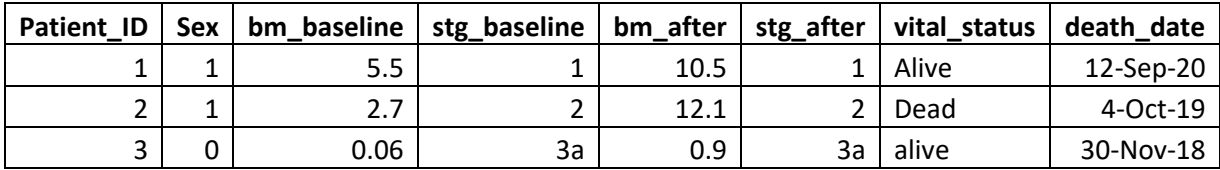

### With Dictionary on a separate sheet:

Note that it is not necessary to include all variables in the dictionary. Variables that require a description, or contain codes should be included.

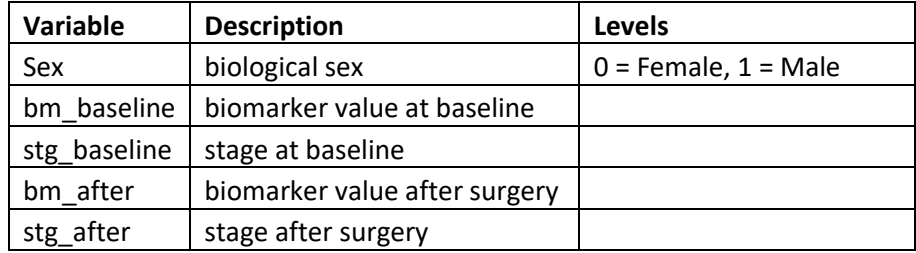